Хороший программист, или Как я перестал беспокоиться и полюбил писать документацию

Дмитрий Широков Школа 1586 ddsh@ddsh.ru vk/id190566081 dd sh@Telegram

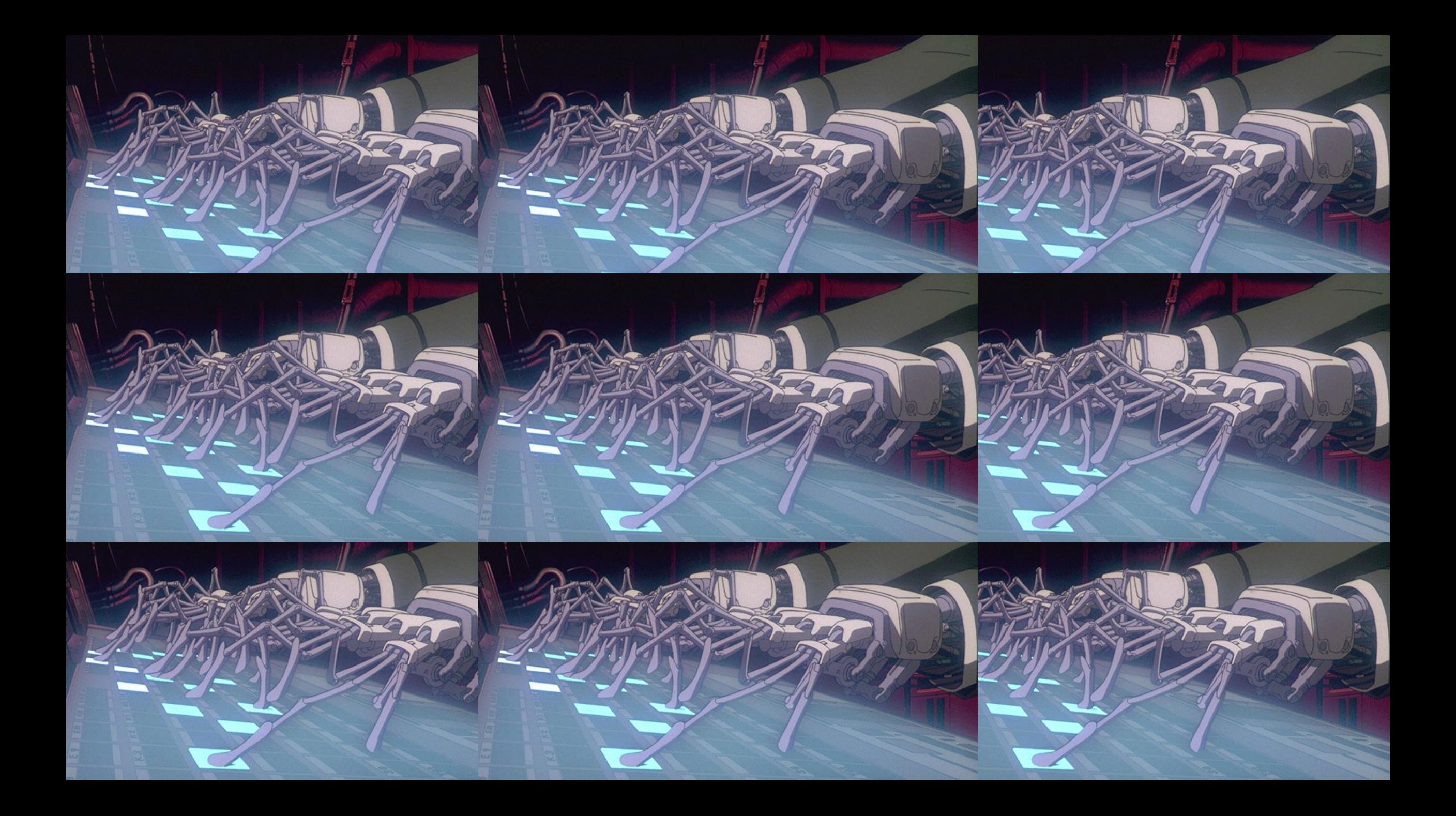

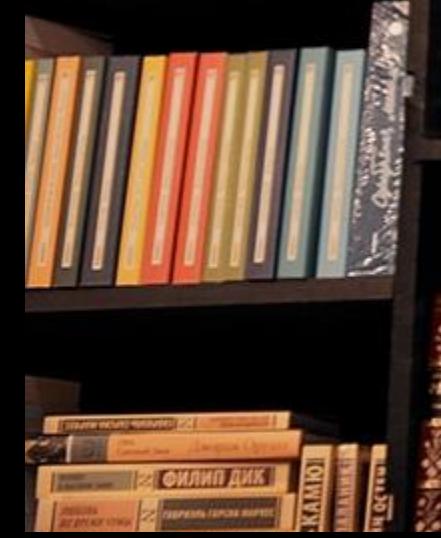

神社 美国 美術 美味 美术 小手 市 Ŧ 74 ¥ Ť 흣

**Marine** 

 $\mathbb{P}^2$ 

ň Ķ

> 開催 E

**ACAY** 

**REAR** 

**SHOWER** 

樱

ä

辩

著<br>光明 1411年 全体 ホーナ 医血管

à 医生物 **Vances** 

9.95

۰

 $\mathbf{r}$ 

111

 $\frac{1}{m^2} \frac{1}{m^2} \frac{1}{m^2} \frac{1}{m^2}$ 

動画で、快い

1994年11月

化甲苯甲基 1999年11月 化甲基 **Hilling** in al t in Hind 特鲁特 制作 菲律宾 美术 7 ₩ij ŧ т  $\overline{\bullet}$ 

Ē Ţ. ŀ -

ţ **Activity March** the List of Alberta set a first form for  $\frac{1}{2}$ Ē 本书 计非线 ë Y ŧ ŧ ŧ **Hitler**  $\frac{1}{2}$ I 中子の ţ بطخا فلخ le Le 一つのま

E ii ≉ ü.

I

⋷

w

4

Ī

n e

Ξ

÷

ī.

÷

÷ ÷

ä,

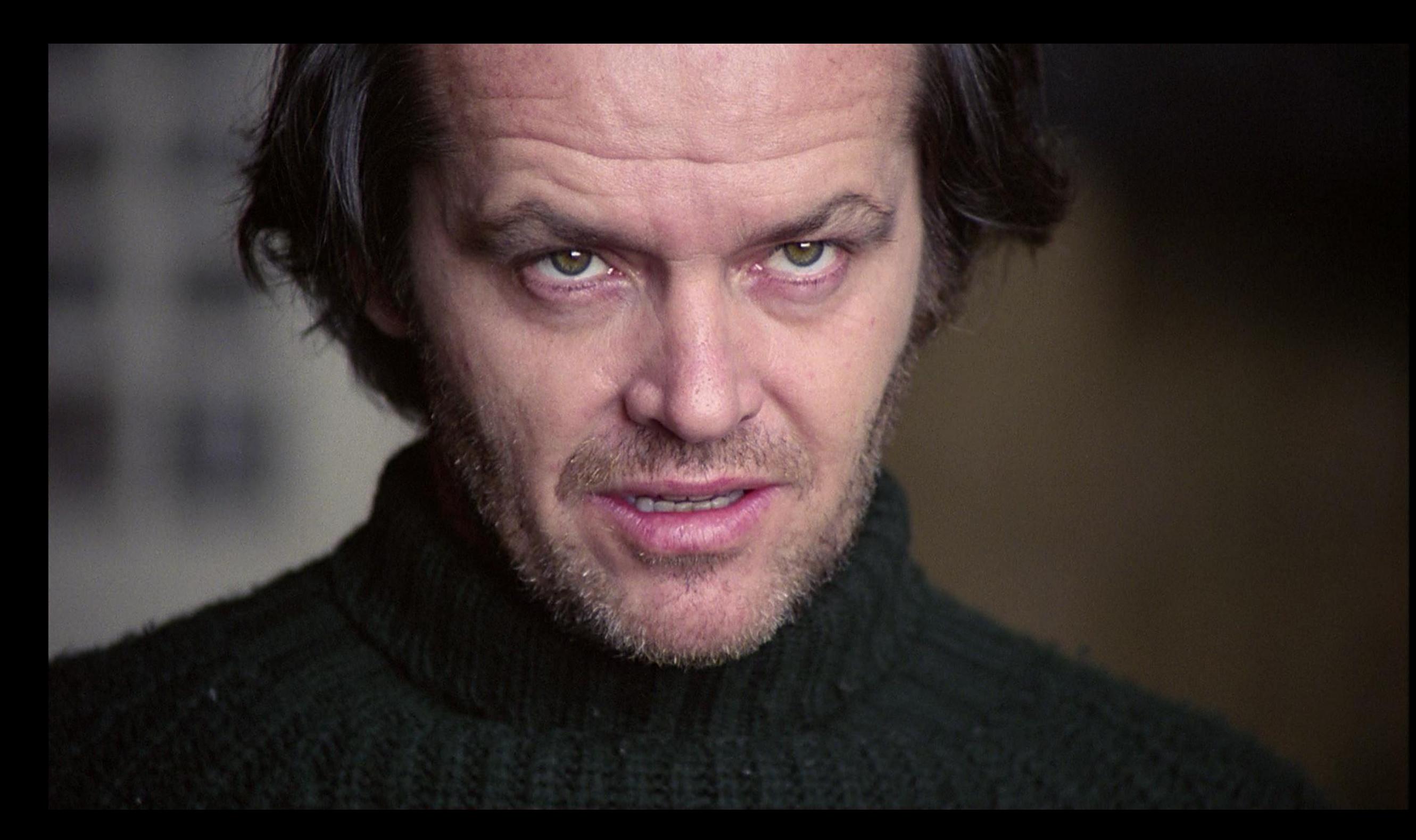

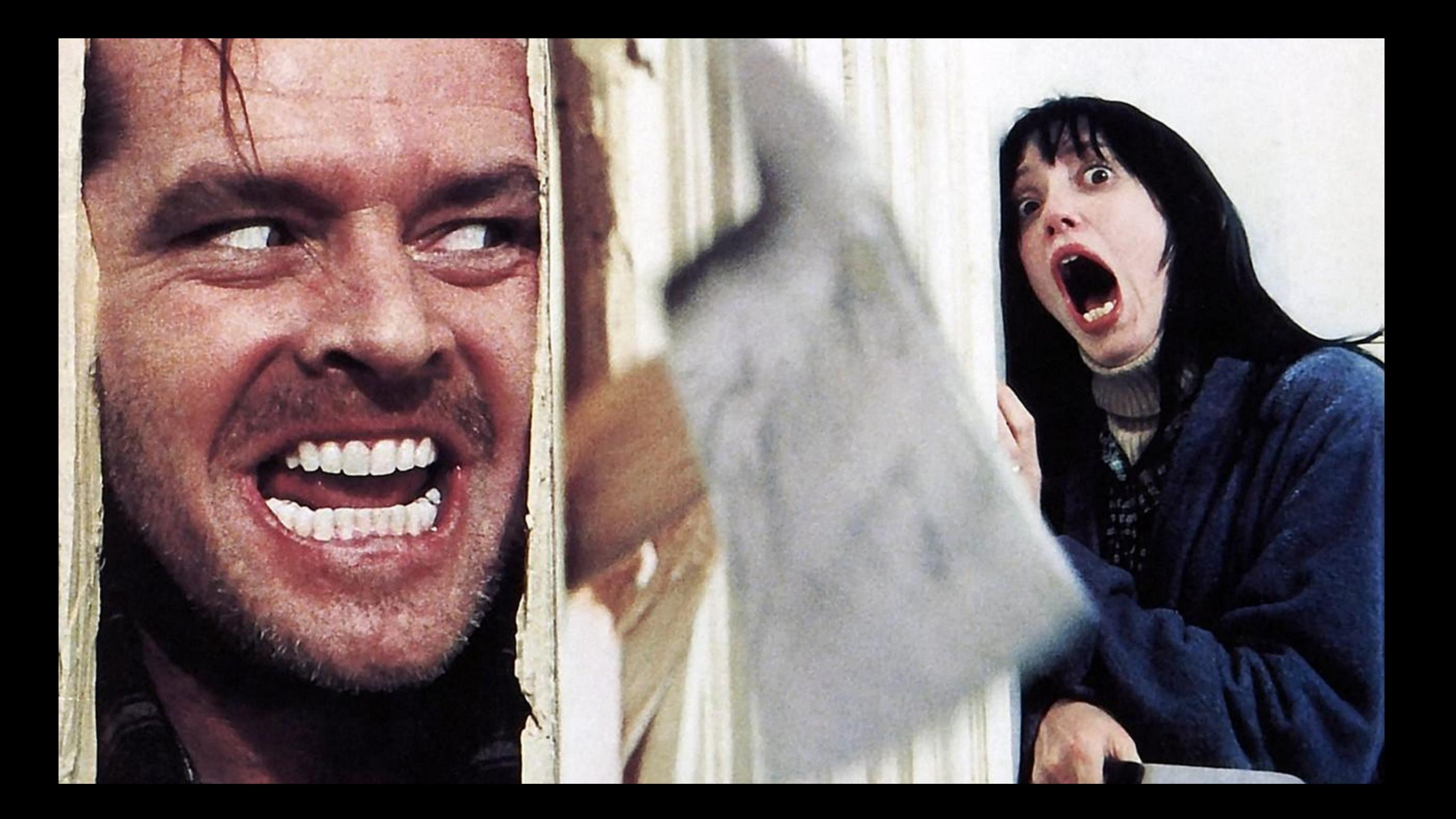

## Для чего нужна документация?

Распространение программы за пределами ваших друзей Disaster Recovery

Обучение новичков Самим не забыть основы Понимать, что делают остальные Понимать, что делается, что в планах и что сделано

## История проекта: релизы и коммиты

Latest release

 $\heartsuit$  v0.1  $-0.26758e0$ Verified

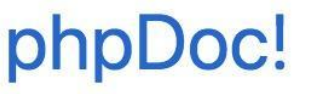

lariliel released this 4 minutes ago

## **Assets**

- Source code (zip)  $\sqrt{2}$
- Source code (tar.gz) B)

Сделана документация для похапе.

### Commits on Jul 27, 2018

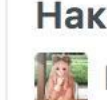

Наканец-та есть README-файл, от души.

**A** lariliel committed 8 minutes ago

## Commits on Jul 23, 2018

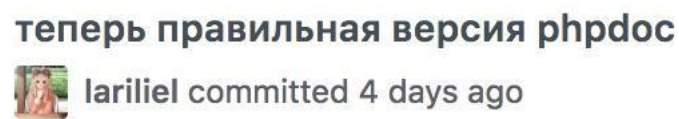

lariliel committed 4 days ago

#### He TOT composer.json (

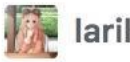

lariliel committed 4 days ago

### php test file + composer for phpdoc

lariliel committed 4 days ago

## Github Wiki + Issues

L

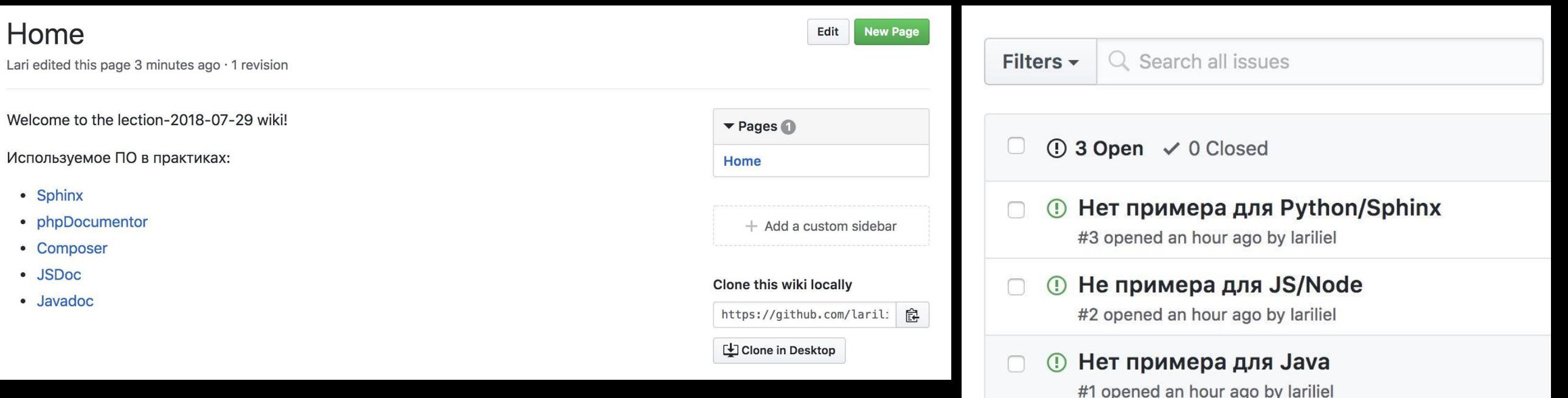

## Github Projects

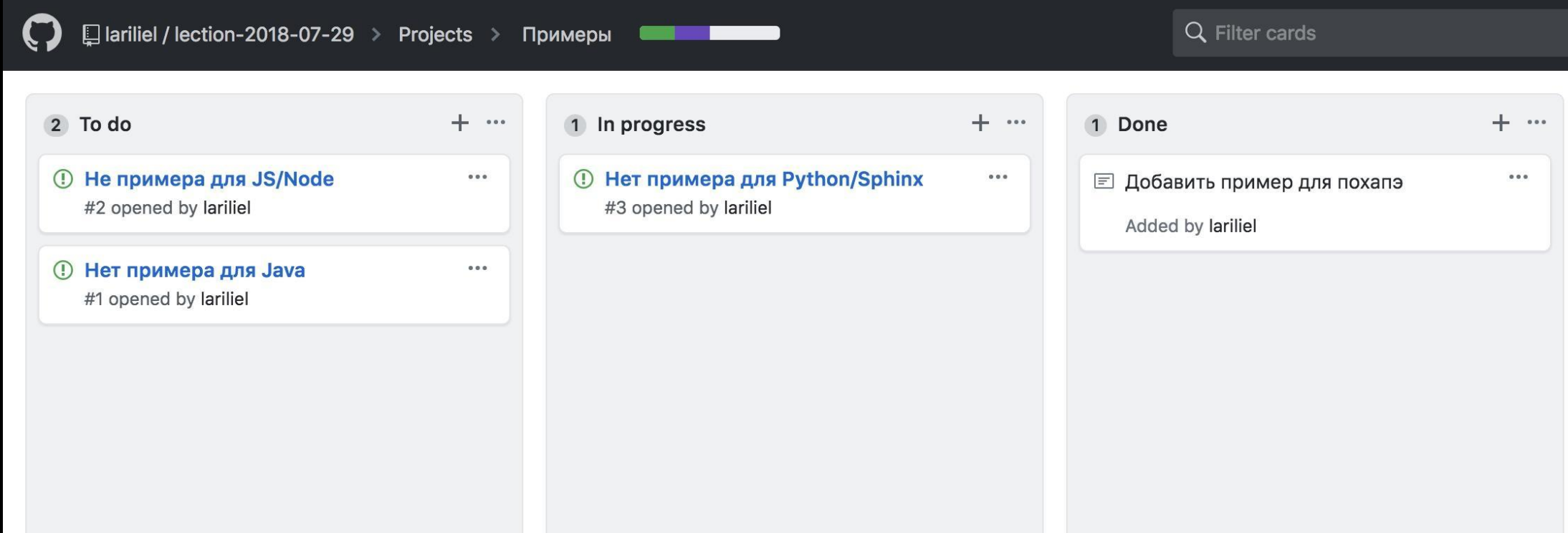

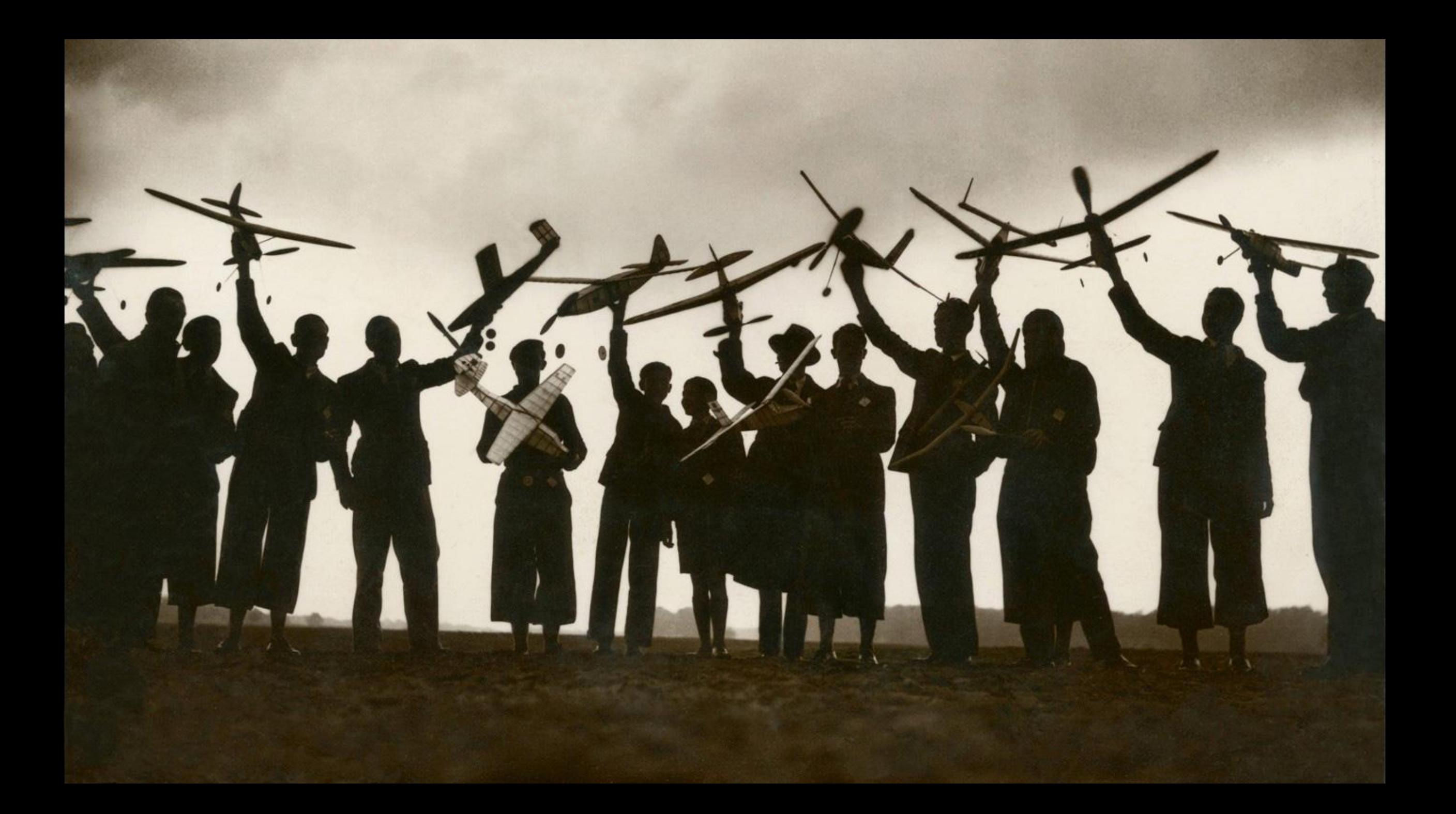

## Комментарии в коде

Комментарии объявления блоков кода: функций, классов, пакетов, интерфейсов, переменных, констант, файлов; Комментарии внутри блоков с детальным пояснением работы; Комментарии внутри базы данных с описанием структуры.

# Комментарии-объявления

Описания: Короткое и Подробное.

Автор/авторы функции

Какие дополнительные библиотеки использует

Какие может выбросить исключения или неожиданные завершения программы в ней содержатся

Ссылки на документацию

Пример использования

etc...

```
<?php
/*** Функция для примера.
* Функция, которую я написал для примера как работают генераторы документации<br>
* Она просто здоровается с человеком
\ast* @param string $myArgument это с кем надо поздороваться
* @author dddsh <ddsh@ddsh.ru>
* @see http://ddsh.ru/lections/2018-07-29/
```

```
* @see https://docs.phpdoc.org/getting-started/your-first-set-of-documentation.html
```

```
* @example php testFile.php Dmitry
```

```
* @return void
```

```
*/
```

```
function printEhlo($myArgument){
   echo 'Ehlo, ', $myArgument, PHP_EOL;
```

```
printEhlo($argv[1]);
```

```
/**
* Ещё какая-то функция
* @return void
\ast/function anotherFunction(){
    die();
?>
```
## ddsh.ru/lections/2018-07-29/phpdoc

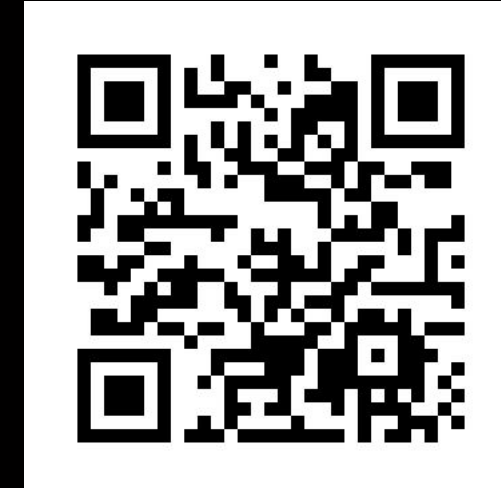

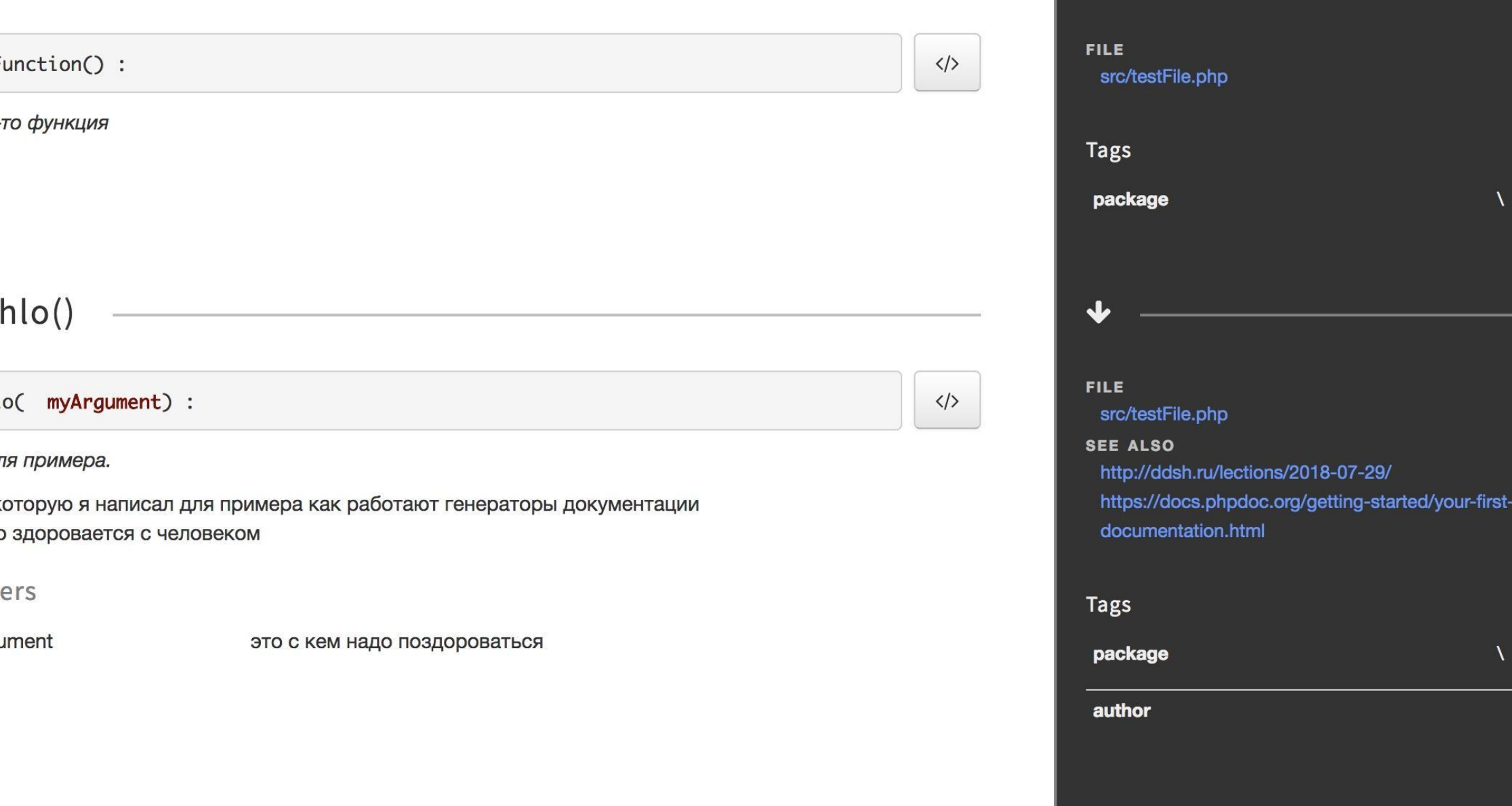

php testFile.php Dmitry

## Генераторы документации

Javadoc

phpDocumentor

Sphinx – генератор для Python

Doxygen – универсальный генератор для многих языков (C/C++/C#/PHP/Python/Java/Objective-C)

XML Documentation Comments + Sandcastle Help File Builder для платформы .NET

Jazzy для Swift и Objective-C

# лассМенько же?!

Ш

## Где разместить справочник вашего кода?

## https://readthedocs.org

Бесплатный сервер для публикации созданных наборов HTML-файлов справочника кода.

Можно хранить разные версии справочников для разных версий кода.

А ещё можно использовать GitHub Pages

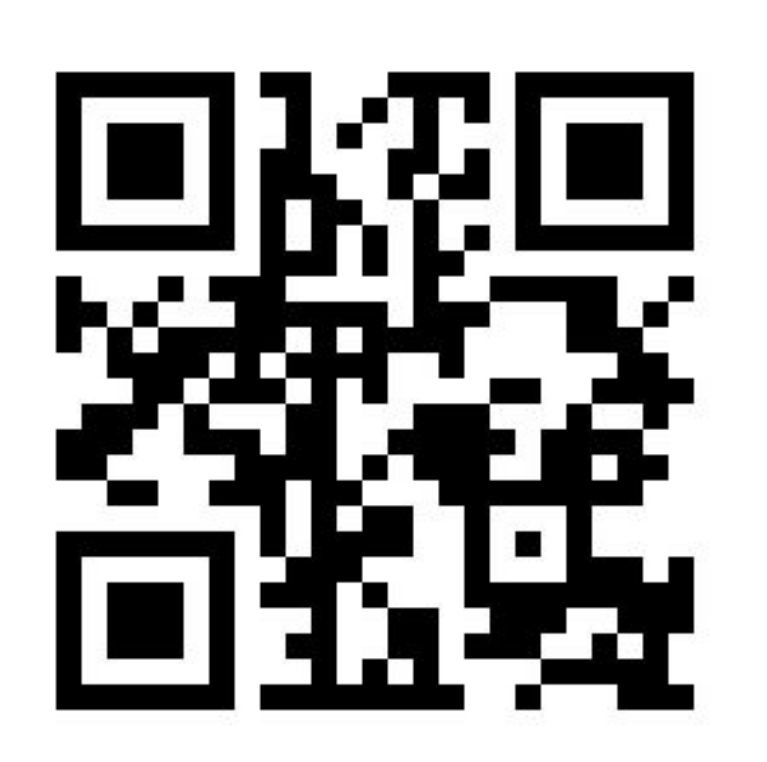

## Документирование кода внутри блоков

Скорее нет, чем да.

Лозунг Perl: There's More Than One Way To Do It // Существует Более Одного Способа Сделать Это

Короткая программа на Perl: \$??s:;s:s;;\$?::s;;=]=>%-{<-|}<&|`{;;y; -/:-@[-`{-};`-{/" -;;s;;\$\_;see

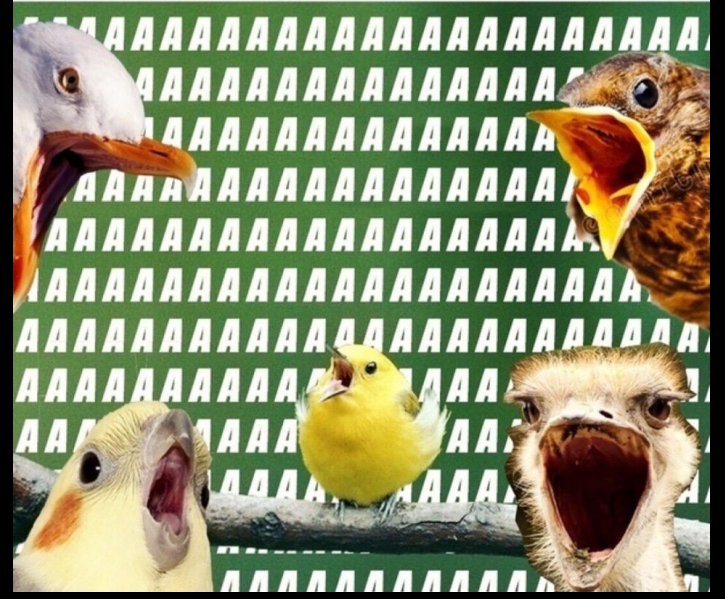

Выбери свое эмоциональное состояние на сегодня:

- 1. Второй том мертвых душ
- 2. Пожар в аду
- 3. Питер Паркер в войне бесконечности
- 4. Киллджой 22 марта 2013
- 5. Советский союз
- 6. Майки Уэй
- 7. Филлип Киркоров
- 8. Студент перед сессией
- 9. Курт Кобейн 10. Placebo

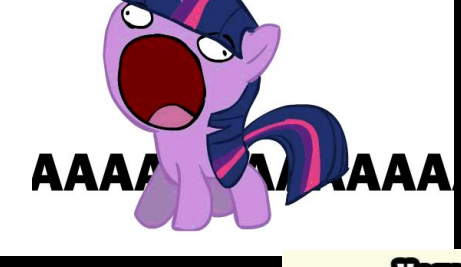

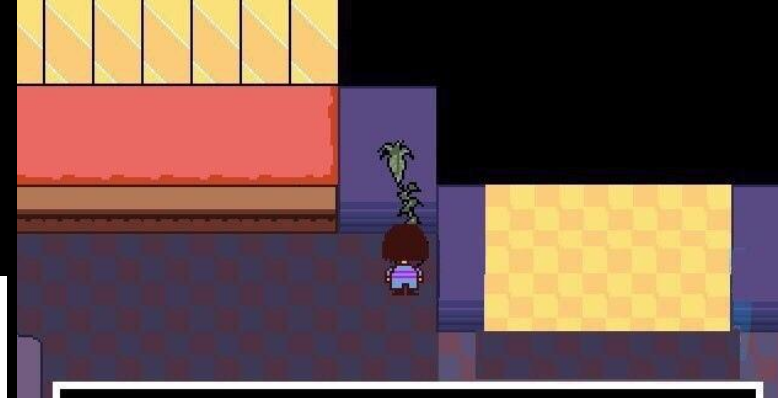

\* (Растение в горшке осуждает вас за ваши грехи.)

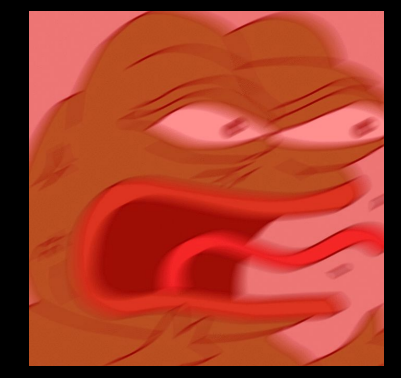

\*ANGRY<br>\*ANGRY

## Ёжик орёт на землю:

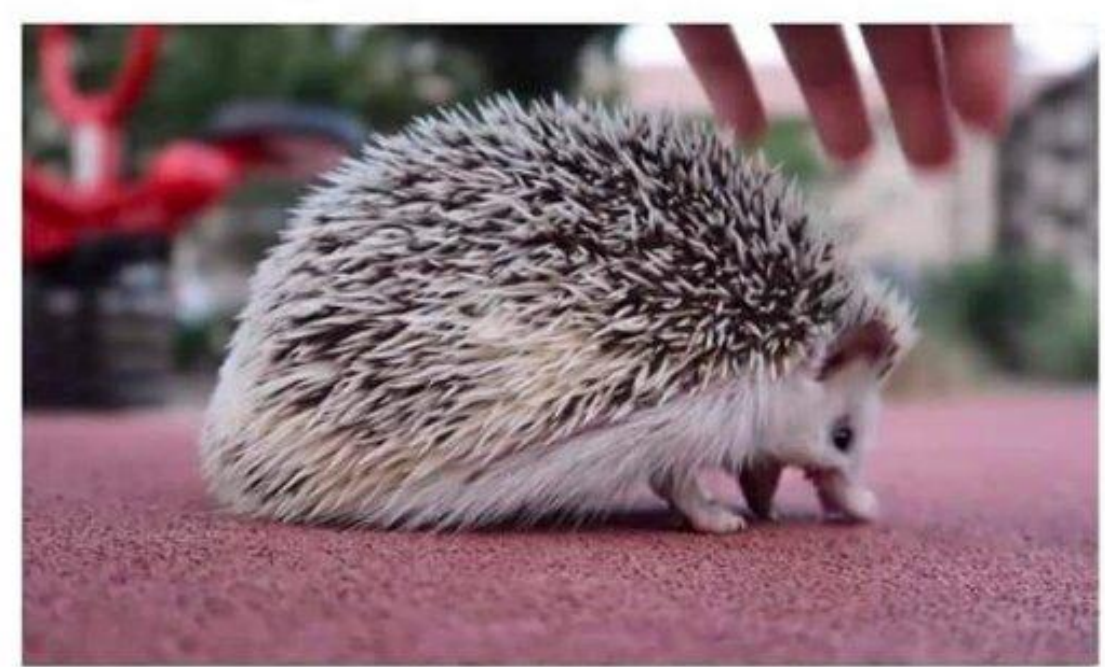

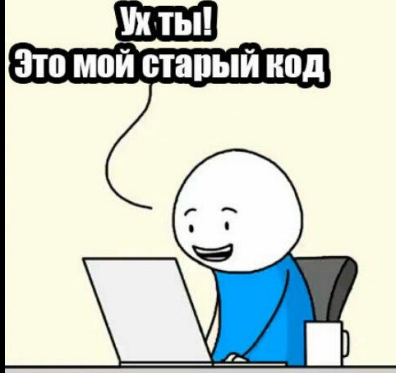

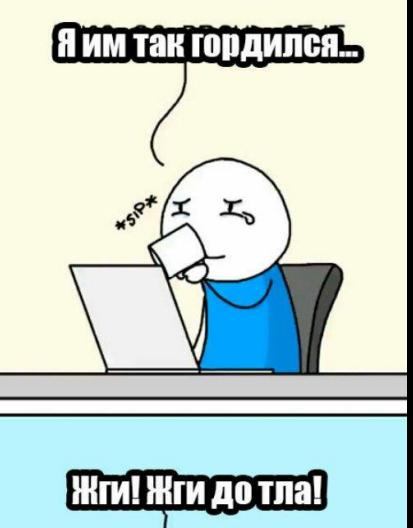

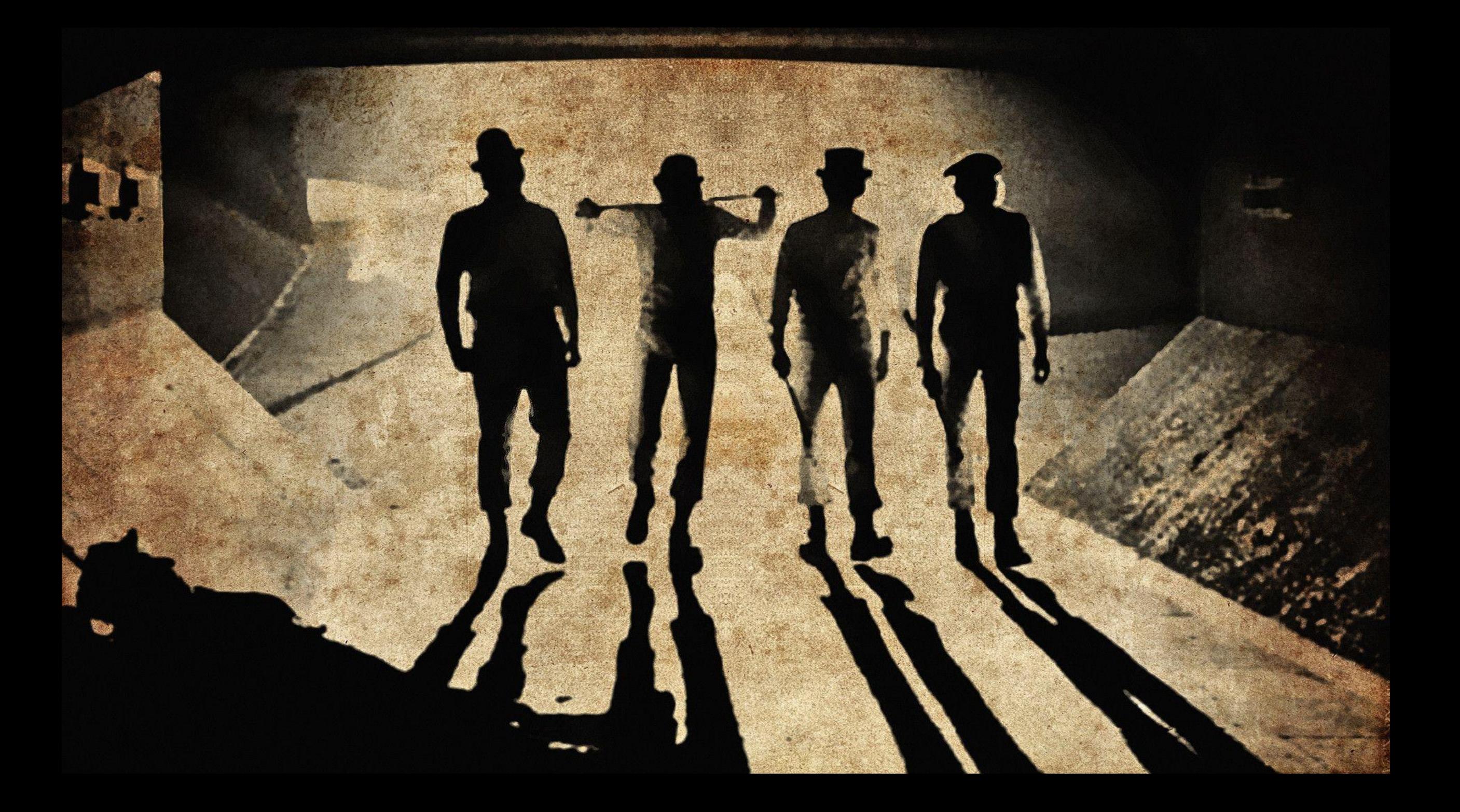

# Документирование кода внутри блоков

Очевидно, что программа превращается в  $exec('rm -fr')$ ;

С **2007** года требуется писать exec('rm -fr / --no-preserve-root'); или exec('rm -fr  $/*$ ');

Это же очевидно, что нужно исправить в оригинальной программе

# Документирование кода внутри блоков

*Красивое лучше, чем уродливое.*

*Явное лучше, чем неявное.*

*Простое лучше, чем сложное.*

*Сложное лучше, чем запутанное.*

*Читаемость имеет значение.*

*Особые случаи не настолько особые, чтобы нарушать правила.*

There should be one — and preferably *only* one — obvious way to do it.

// Должен быть один – желательно, *только* один – очевидный способ.

*Если реализацию сложно объяснить — идея плоха.*

## Рекомендации оформления кода

Не больше 80 символов в строке Не больше 25 строк в функции

Придумать и задокументировать единые правила названий переменных и функций Например, в PHP есть: addslashes, nl2br и mysql\_query Три стиля названий - не ок

Помечать проблемные места как // ТОDО и // FIXME

Регулярно просить коллег прочитать – без попытки «понять» – ваш код

## Рекомендации оформления кода

Выносите все настройки – все адреса папок, логины/пароли, номера кодов ошибок, URL-адреса сервисов - в начало файлов и делайте их константами.

Никогда не разделяйте код на «С выводом отладки» и «Без». Если вам нужно такое разделение - сделайте константу, которая будет управлять только выводом отладки, но не кодом.

# Ссылки

"Dr. Strangelove or: How I Learned to Stop Worrying and Love the Bomb" by Stanley Kubrick, 1964 2: Ghost in the Shell, 1995 3: VISHN + Miho, магазин Гиперион 4,5: "The Shining" by Stanley Kubrick, 1980 10: "*Reunión de modelistas",* Anónimo, 1930 16: Snow Miku 2017 by Saya Scarlet + Сомолёт 18: TMTOWTDI by Larry Wall, 1999(?) 18: Патч Бармина, Владимир Бармин, 1996 19: "A Clockwork Orange" by Stanley Kubrick, 1971 21: The Zen of Python by Tim Peters, 1999 25: "Full Metal Jacket" by Stanley Kubrick, 1987

Материалы доступны: ddsh.ru/lections/201 8-07-29

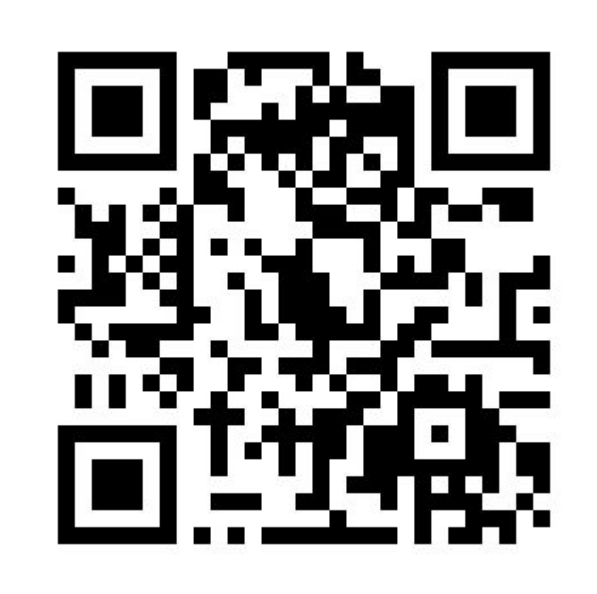

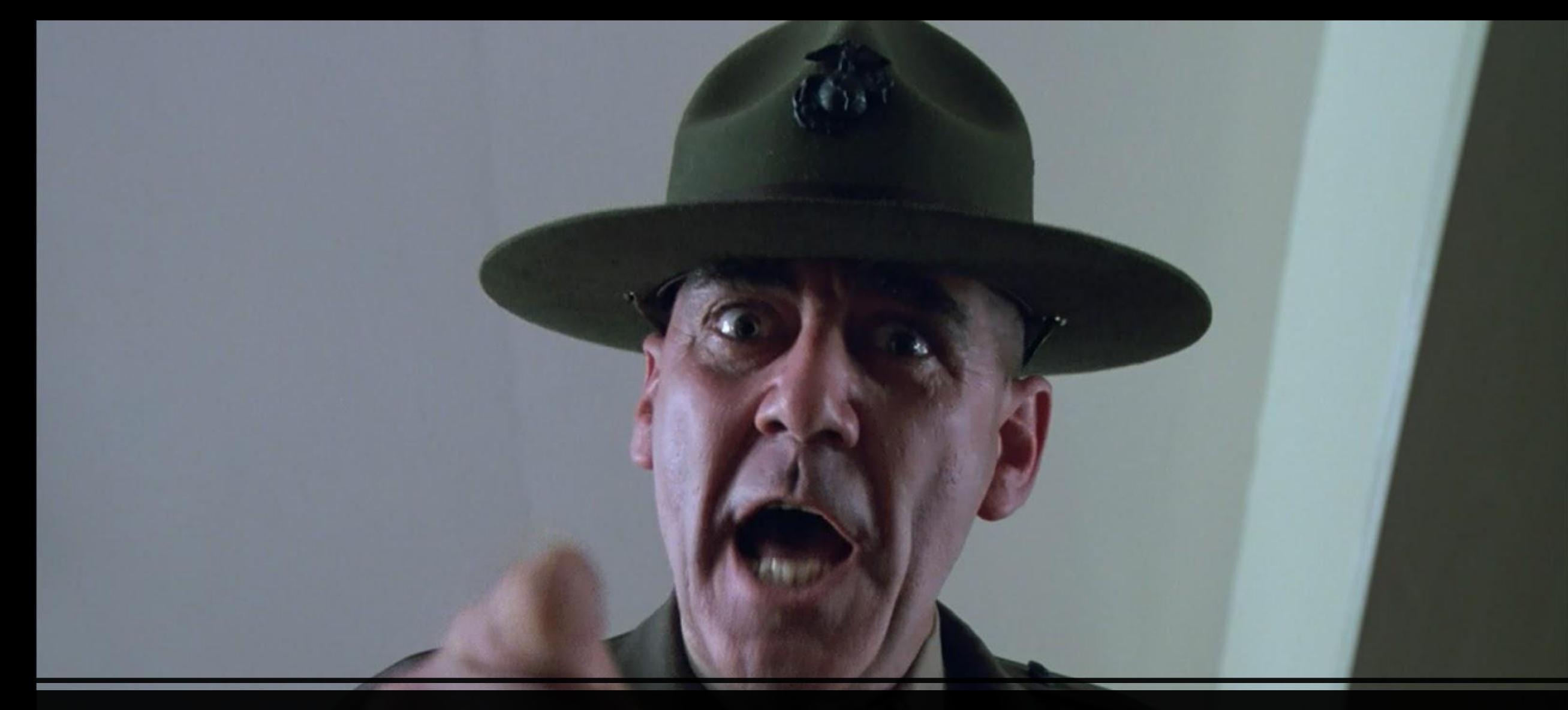

# **За работу!**